pppe als did wir hauptsächlich Der Begriff "Frequenz" ist an ein periodisches, also sich regelmäßig wiederholendes Ereignis gebunden. Dem Monat Mai kann man beispielsweise eine Frequenz von 1 Sonnenuntergang pro 24<br>Stunden zuordnen. Das gilt übrigens auch für alle anderen Monate. Wenn eine Wechselspannung 100mal pro Sekunde auf eine bestimmte Weise die Polarität wechselt, dann spricht man von einer Frequenz von 100 Hz. In der Elektronik sind wir hauptsächlich an der Frequenz<br>einer Wechselspannung oder eines Wechselspannung oder eines Wechselstroms interessiert.

Tabelle.

Wie kann man die Frequenz messen?

## **Ganz schön einfach - mit dem Computer**

Man kann sich kaum vorstellen, in welch vielfältiger Weise ein Mikroprozessor eingesetzt werden kann! Zählen kann er jedenfalls auch. Beispielsweise, wie häufig etwas während einer bestimmten Zeit geschieht. Das nennt man "Frequenz".

G. Sullivan | Dadurch, daß eine Sekunde lang (1/s = 1 Hz!) die Polaritätswechsel gezählt werden: Ob von Plus nach Minus oder umgekehrt spielt dabei keine Rolle. Und wie bringt man einem Mikroprozessor das Zählen bei? Ganz einfach: Sorgen Sie dafür, daß sich ein Programm fortlaufend den Inhalt einiger Speicherplätze "ansehen" kann. Was es sieht, ist nicht mehr und nicht weniger als die (letzte) gemessene Frequenz. Außerdem muß das erwähnte Programm unterbrochen werden können ("interrupt"). falls eine Meßzeit von 1 Sekunde vergangen ist; oder falls festgestell wird, daß die gemessene Wechselspannung auf eine bestimmte Weise ihre Polarität gewechselt hat. Das Programm, das auf einen Interrupt folgt, muß zunächst der Ursache der Unterbrechung nachgehen. Handelte es sich um einen Nulldurchgang, dann wird der Periodenzähler um Eins erhöht. Falls die Meßzeit von 1 Sekunde vergangen sein sollte, wird der Inhalt der Speicherplätze vom Periodenzähler in die Display-Puffer "kopiert". Gleichzeitig erfolgt der Start einer neuen Meßzeit. Das Ende vom Lied: Der Sprung zurück ins Hauptprogramm. Und das Ganze beginnt wieder von vorne. Der Lauf der Dinge ist in einem Flußdiagramm in Bild 1 skizziert.

Wie läuft die Messung in der Praxis ab? Sehen Sie sich bitte Bild 2 an. Hier handelt es sich um die notwendige Hardware, die man am Port-Konnektor des Junior-Computers anschließen muß, um die Frequenz-Information zu gewinnen. Ein ausreichend großes Eingangssignal erzeugt mit seinem NulluP als Minizähler

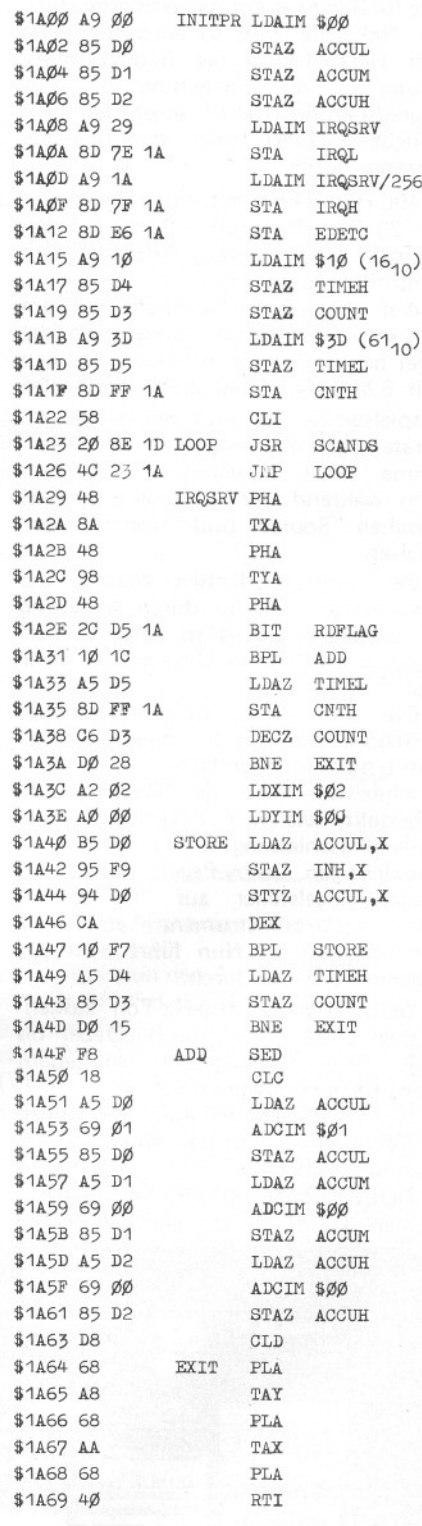

ADDITIONAL ZERO PAGE LOCATIONS ACCUL \$ØØDØ ACCUM \$ØØD1 ACCUH \$ØØD2 COUNT \$ØØD3 TIMEH \$ØØD4 TIMEL \$ØØD5

Mit Hilfe dieses Programmes lernt der Junior-Computer, Perioden dauern zu zählen.

durchgang nach "Minus" für einen "1"-nach-"0"-Sprung an Portleitung PA7. Im Programm wird dafür gesorgt, daß gleichzeitig ein IRG-Interrupt auftritt.

1

Das Programm mit der Startadresse 1AØØ ist in der Tabelle aufgelistet. Dadurch, daß Daten in den Speicherplatz EDETC geschrieben werden, führt ein "1"/"0"-Sprung an PA7 zu einem IRQ-Befehl. Andere Vorbereitungen be-<br>treffen die Definition des IRQ-Sprungvektors auf die Startadresse des Interrupt-Programms IRGSRV, das Starten des Intervall-Timers (CNTH, also alle 1024 Taktimpulse ein IRG) und die Festlegung des Inhalts von Speicherplatz COUNT. Danach wird die Programmschleife LOOP ständig durchlaufen - in Erwartungeines IRG-Befehls.

Sobald ein IRQ festgestellt wird -<br>welcher Art auch immer - folgt die Abwicklung des Programms IRGSRV. Nach der Speicherung von A, <sup>X</sup> und <sup>Y</sup> im Stack (sie spielen im Laufe von SCANDS eine Rolle), sehen wir uns einmal die N-Flagge an. Falls N während der Timer-Flagge Null ist, kann der IRG nicht als Folge eines "Time out" entstanden sein. Also war der IRG die Folge eines Pegelsprungs an PA7: Eine neue Periode der Wechselspannung ist vergangen, und das Programm geht nach<br>Label ADD. Die 24-bit-BCD-Zahl Die 24-bit-BCD-Zahl (ACCUH, ACCUM, ACCUL - der Periodenzähler aus Bild 1) wird um Eins erhöht. Nach der "Wiederherstellung" von A, X und Y (EXIT) und nach dem RTI geht's wieder zurück in die LOOP-"Tretmühle".

Warder IRG die Folge eines "Time out" vom Intervall-Timer, dann wird der Timer erneut gestartet und der Inhalt von COUNT um Eins erhöht. Solange

2

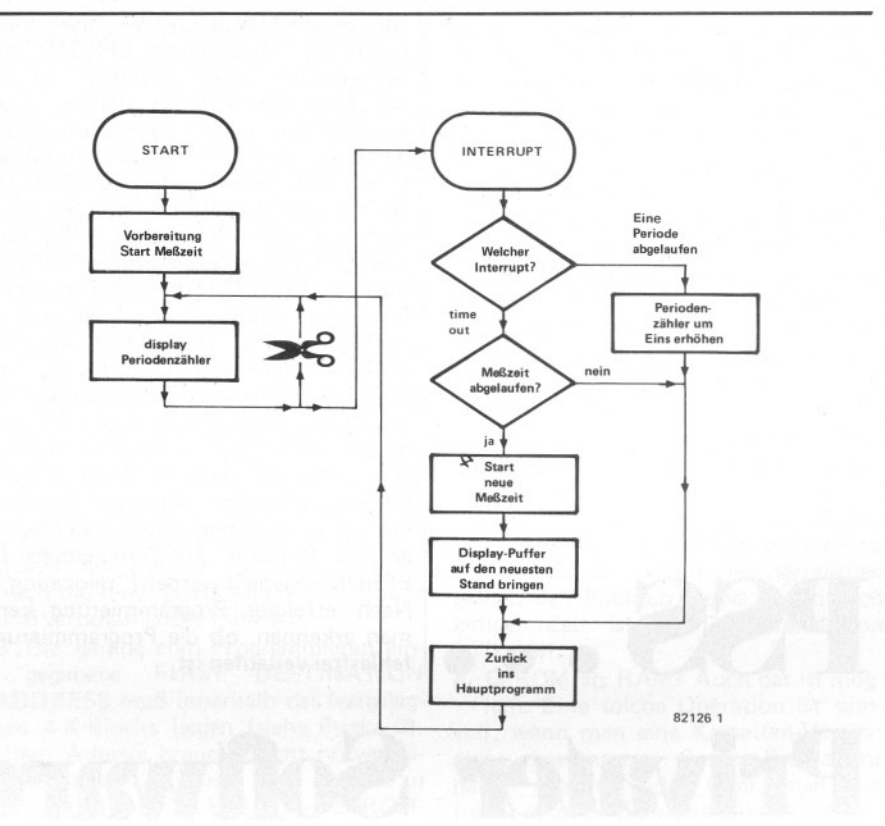

Bild 1. So wird's gemacht: Konstruktive Unterbrechungen (IRQ) für die Frequenz-Messung. ..

COUNT noch nicht Null ist, folgt direkt der Sprung nach EXIT. Ist COUNT allerdings Null, dann wird zunächst der Programmteil STORE durchlaufen. Die Meßzeit von einer Sekunde ist vergangen, und die bekannten Displaypuffer POINTH, POINTL und INH erhalten einen Inhalt, der gleich dem von ACCUH bzw. ACCUM bzw. ACCUL ist. Die Praxis? Die Hardware von Bild 2

an den Portkonnektor anschließen, das Programm eingeben (noch besser: von einer Kassette einlesen) und das Programm starten (mit Hilfe des Standard-Tastenfelds in Verbindung mit den für<br>SCANDS notwendigen I/O-Defini-SCANDS notwendigen I/O-Definitionen). Die höchste meßbare Frequenz beträgt etwa 10kHz. Bei tiefen Frequenzen kann man eine höhere Genauigkeit dadurch erreichen, daß die Meßzeit bis auf 10 s erhöht wird (TIMEH mit AØ anstelle von 10 laden; Adresse 1A16). Außerdem muß man die angegebene Zahl in diesem Fall durch Zehn teilen, um die richtige Frequenz<br>zu erhalten.

Wir wünschen Ihnen viel Freude mit dieser kleinen Anwendung des Junior- Computers.

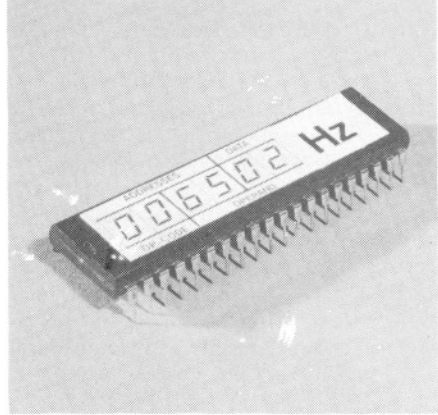

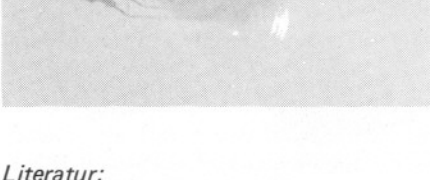

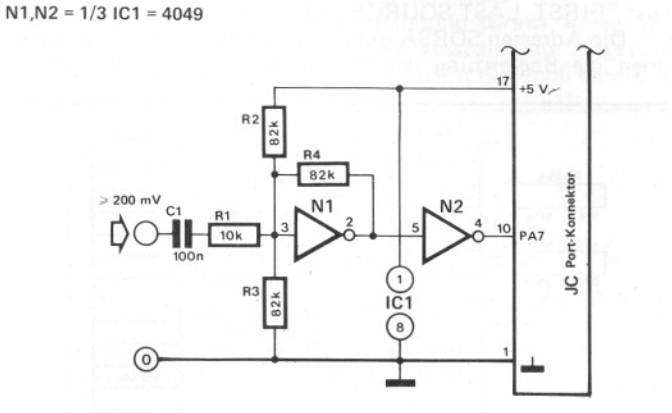

82126 2

Bild 2. . . . einer Wechselspannung, die über diese Schaltung mit dem Junior-Computer verbunden wird.

*Kapitel* 6 *von Junior-Computer Buch* 2

Elektor Mai 1982 - 5-55